## Авторские прозрачные шаблоны парабол и гипербол

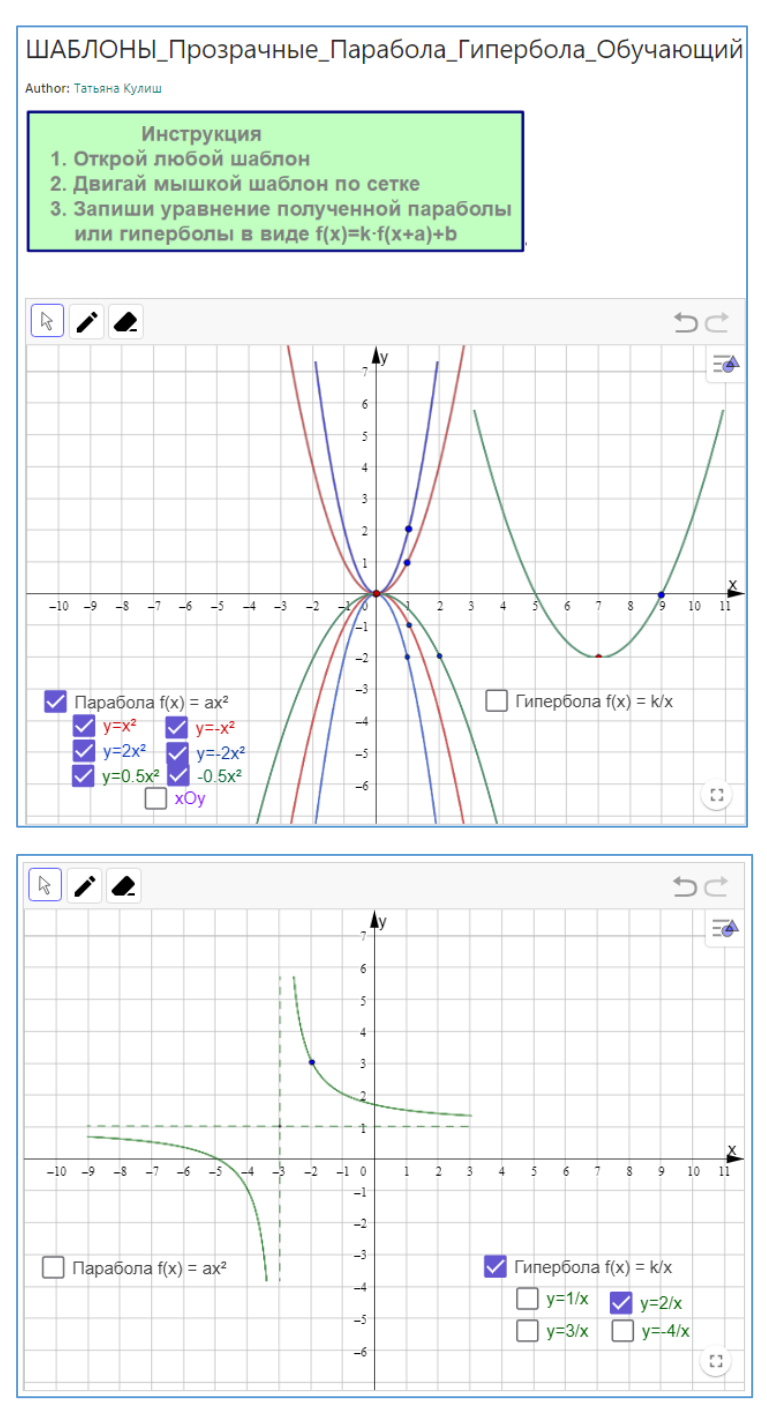

Данная динамическая модель содержит 6 прозрачных шаблонов парабол. Можно выбрать нужные и перемещать их мышкой по полотну.

Предназначена как тренажер для отработки умений по графику записывать уравнение функции. Может использоваться учителем для создания многовариантных работ. При этом кнопки с формулами шаблонов парабол можно скрыть.

Для записи формулы есть инструмент «ручка», для удаления – инструмент «ластик». Можно использовать для работ в парах.

Если работу выполняют в GeoGebraClass, то работа ребенка автоматически появится на личной странице педагога. Можно в качестве домашнего задания по исходной параболе построить другую и записать её уравнение.

Такие же шаблоны и есть для гипербол.